# **R-STUDIO INFORMATION SESSION**

PRESENTED TO YOU BY ACTUARIAL STUDENTS' SOCIETY

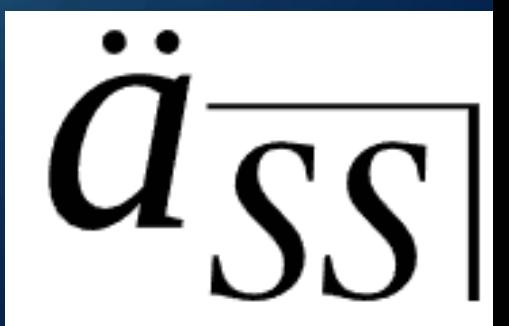

### **WHY R-STUDIO?**

- R is a programming language optimised for **statistical and data analysis**
- Very **well-suited for actuarial**/other data-related work
- Almost all actuarial job openings **require or prefer** candidates to have **competency in R**

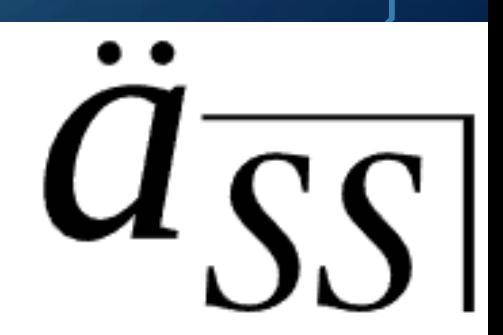

#### **GOAL OF THIS SESSION**

- Help you better understand how and where R is used in Actuarial Studies
- Equip you with useful resources that are easily accessible at all times
- Put you in the best position to pick up R for Actuarial Studies (assuming no prior knowledge)

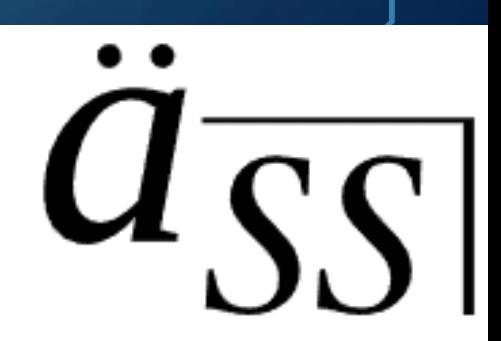

#### **STRUCTURE OF THE SESSION**

1. Overview of the topics and subtopics we have prepared resources for 2. Sharing the resources with everyone 3. Recommendations for your self-learning process 4. (Optional) How to download R-Studio

#### **R FOR BEGINNERS – EMMANUEL PARADIS**

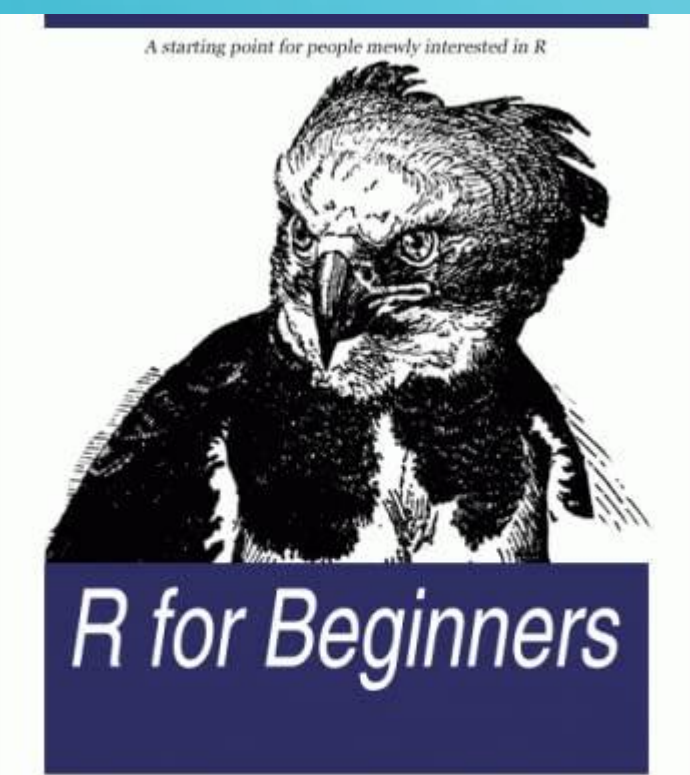

**OPENLIBRA** 

**Emmanuel Paradis** 

- **Recommended by Professor Shuanming Li**  • **Covers the fundamentals of R assuming no prior knowledge**
- **76 Page PDF**
- **4 main topics – Data with R, Graphics with R, Statistical analysis with R, R in practice**

## **POLL TIME!**

**Quick Poll** 

#### **Only 3rd year students answer please!**

#### **OUR APPROACH**

- Splitting each topic into small, easily digestible chunks
- A short video tutorial for each subtopic
- Websites as an external source of help
- All resources neatly compiled in one document

#### **DATA IN R**

- The largest topic by content
- Best place to start from scratch
- Allows understanding of the very basics of R (objects, sequences, etc.)
- Provides a great head start (for 3<sup>rd</sup> year and below)

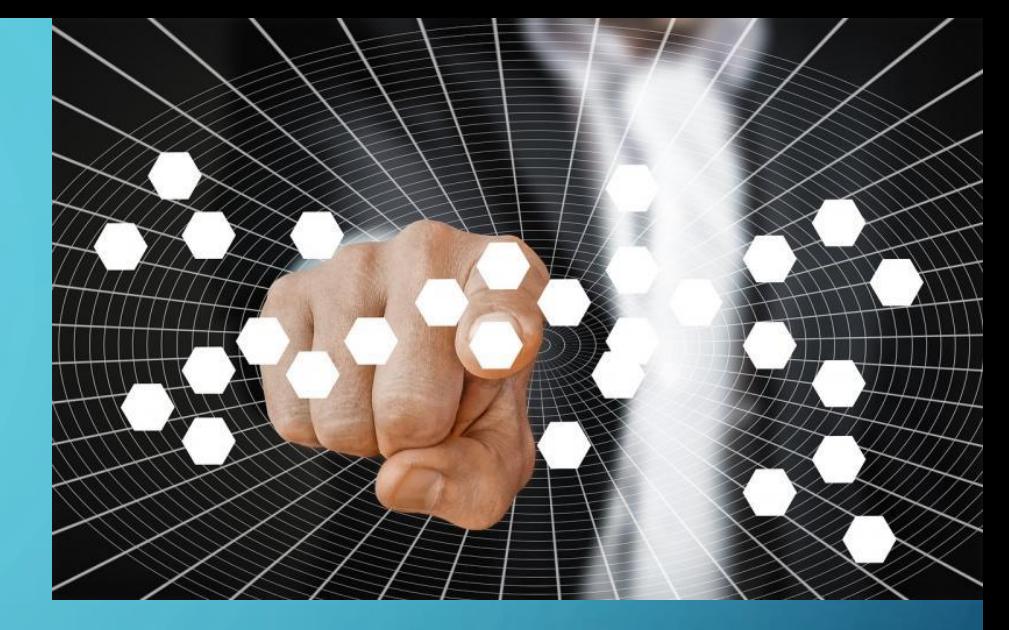

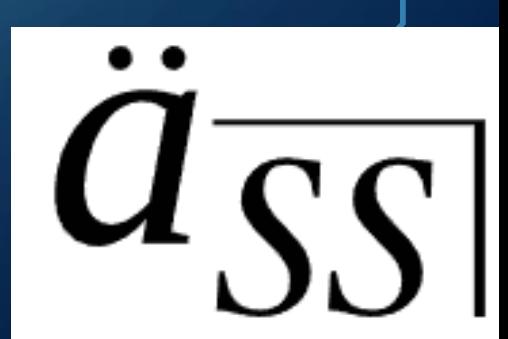

#### **GRAPHICS IN R**

- Utilises what R is best known for data visualisation
- How to generate and plot graphs
- "More advanced" version of Excel

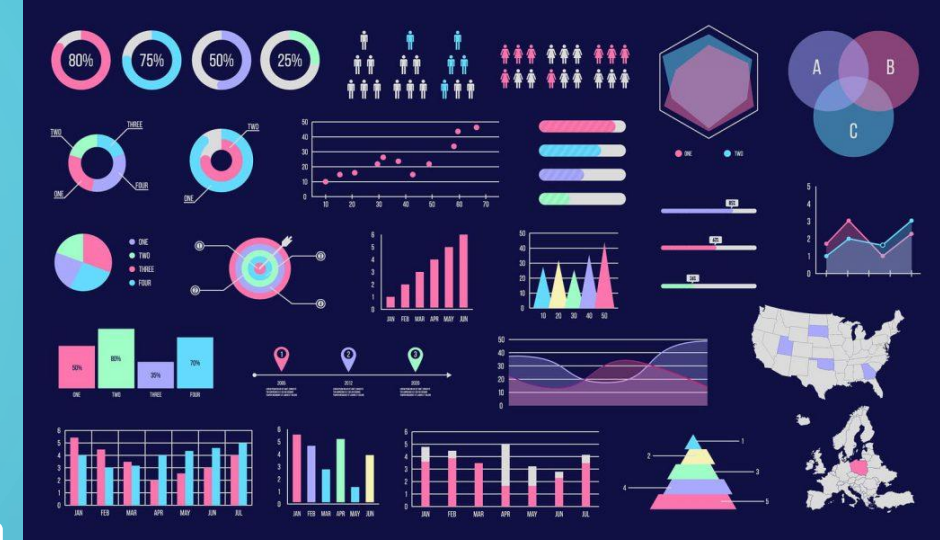

#### **STATISTICAL ANALYSIS WITH R**

- More technical and mathematical
- Relevant for 3<sup>rd</sup> year subjects and beyond
- Resources can be used in conjunction with subject material

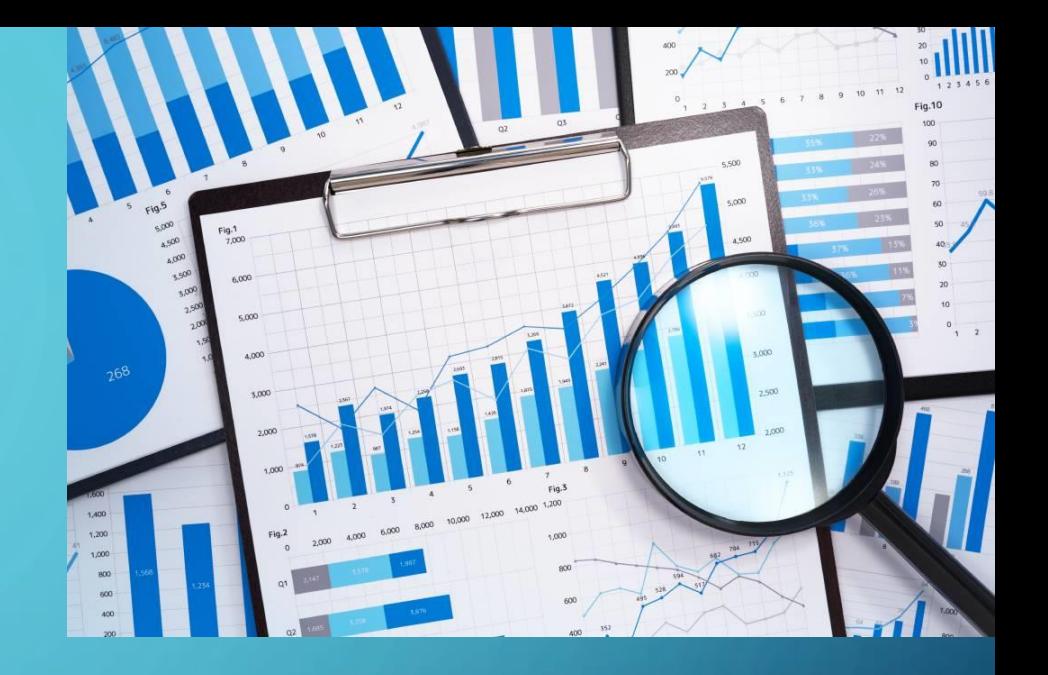

#### **R IN PRACTICE**

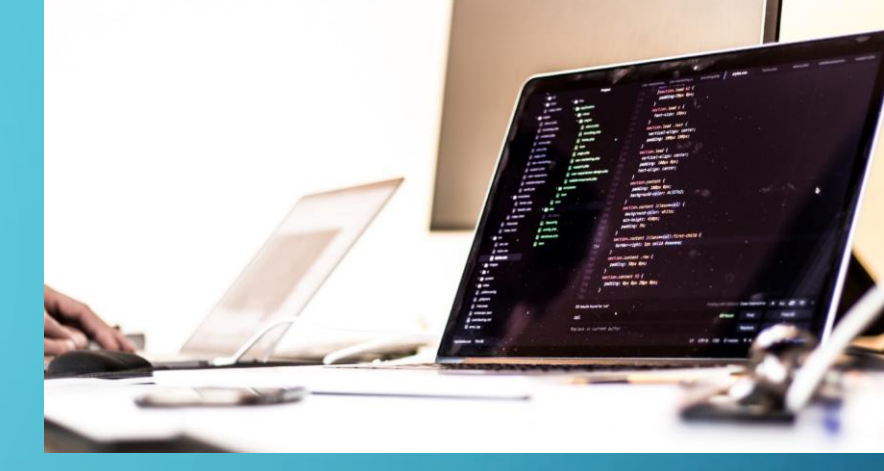

- Focused on creating your own practical programs and functions
- Helpful for those keen to work on personal projects
- More creativity involved

#### **DOWNLOADING R-STUDIO**

1. Open the link sent in the Zoom chat 2. Scroll to the bottom and click the download link for your operating system 3. Follow all downloading instructions